## **Übungsaufgabe : Warehouse-Entwurf**

Erstellen Sie ein Star-Schema für ein großes deutsches Telefonunternehmen.

- Es soll Auswertungen über SMS- und Anrufhäufigkeiten, generierte Umsätze und Dauer der Gespräche für die einzelnen Tarifarten über unterschiedliche Zeiten (Tageszeiten, Wochentage, Monate, Jahre) ermöglichen.
- Für Teilnehmer (Kunden) werden die üblichen Personenmerkmale für Analysezwecke erfasst, insbesondere Alter, Geschlecht und Beruf.

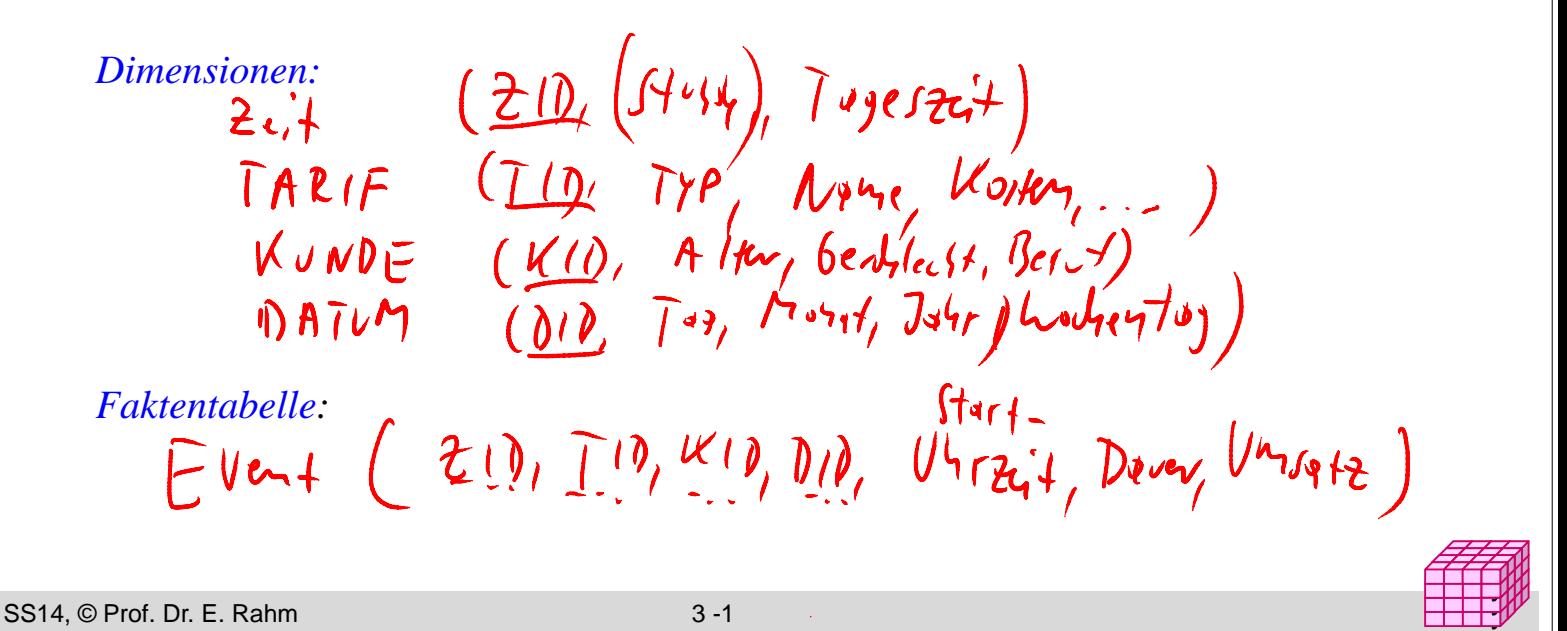

## **Übungsaufgabe 2**

 Bestimmen Sie für die gezeigte Tabelle *Goals* das Ergebnis folgender SQL-Anfragen:

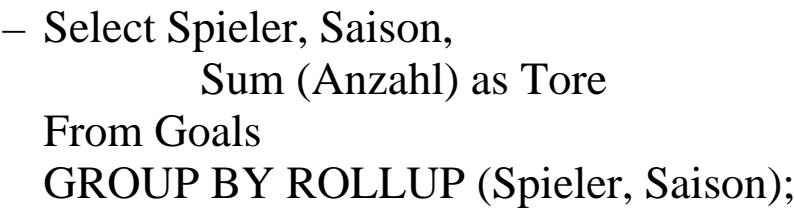

– Select Spieler, Saison, Sum (Anzahl) as Tore From Goals GROUP BY CUBE (Spieler, Saison);

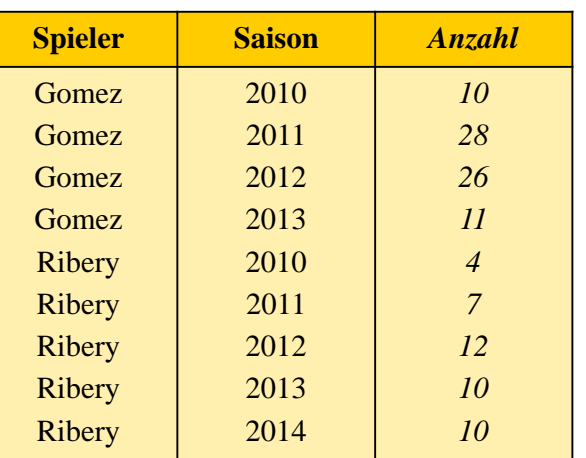

– Select Spieler, Saison, Sum (Anzahl) as Tore From Goals GROUP BY GROUPING SETS ((Spieler), (Saison),());